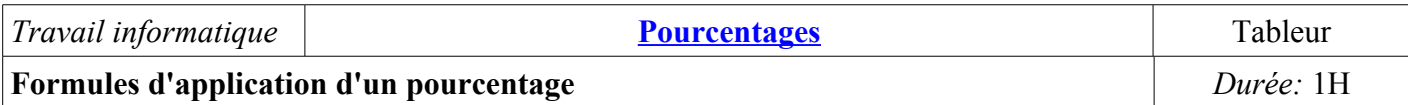

*Augmentation:* Le but est de trouver une formule permettant de calculer la valeur d'un nombre réel après qu'on lui a appliqué une augmentation d'un certain pourcentage.

**.** Dans la cellule A1, entrer: **Pourcentage (en %):**

- **.** Dans la cellule B1, entrer un nombre entier compris entre 1 et 99.
- **.** Dans la cellule A3, entrer: **Valeur initiale**
- **.** Dans la cellule B3, entrer: **Augmentation**
- **.** Dans la cellule C3, entrer: **Valeur après augmentation**

**.** Tracer le diagramme XY des colonnes A et C.

1)a)Que constate t-on? b)Que peut-on dire des colonnes A et C?

Cherchons donc un coefficient entre les valeurs initiales et les valeurs finales (c'est à dire après l'augmentation).

- **.** Dans la cellule D3, entrer: **Rapport valeur finale/valeur initiale**
- **.** Régler les longueurs des colonnes.
- **.** Dans la cellule A4, entrer un nombre décimal.

**.** Dans la cellule B4, entrer une formule permettant de calculer l'augmentation de l'entier choisi en A4, si on lui

applique le pourcentage choisi en B1 (une formule doit commencer par un **=**, on notera \$B\$1 à la place de B1) **.** Dans la cellule C4, entrer une formule permettant de calculer la valeur du nombre décimal choisi en A4 après l'augmentation.

**.** Dans la cellule D4, entrer la formule calculant le rapport de la valeur finale sur la valeur initiale du nombre décimal choisi en A4.

**.** Entrer d'autres nombres décimaux dans les cellules A5, A6 et A7 puis faire calculer par le tableur, l'augmentation, la valeur après augmentation et le rapport valeur finale/valeur initiale, pour ces nombres décimaux (par copier-glisser des cellules B4, C4 et D4)

2)Que constate t-on? **.** Compléter le tableau suivant en entrant différentes valeurs (entières ou décimales) dans la cellule B1 puis généraliser au cas d'un pourcentage de p%:

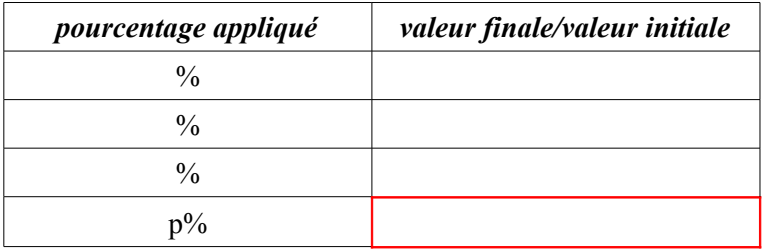

En déduire la conjecture: si on applique une augmentation de p% alors, on a la formule:

*valeur finale=valeur initiale* **x**

*Réduction:* Le but est maintenant de trouver une formule permettant de calculer la valeur d'un nombre réel après qu'on lui a appliqué une réduction d'un certain pourcentage.

**.** Dans la cellule B1, entrer un nombre entier compris entre 1 et 99.

**.** Dans la cellule B3, entrer: **Réduction**

**.** Dans la cellule C3, entrer: **Valeur après réduction**

**.** Dans la cellule C4, entrer une formule permettant de calculer la valeur du nombre décimal choisi en A4 après la réduction.

3)Que constate t-on? **.** Compléter le tableau suivant en entrant différentes valeurs dans la cellule B1 puis généraliser au cas d'un pourcentage de p%:

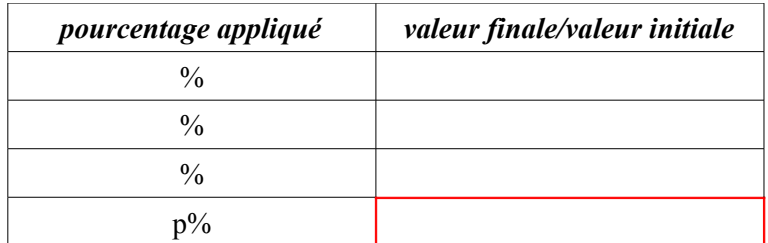

En déduire la conjecture: si on applique une réduction de p% alors, on a la formule:

*valeur finale=valeur initiale* **x**